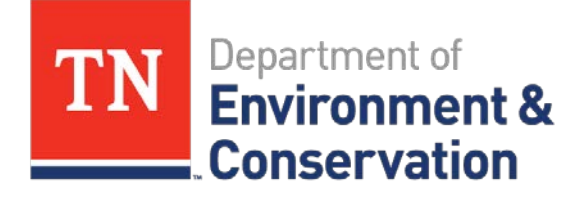

# Tennessee UST's Electronic Invoicing System

Cindy Storm, PE Deputy Director Division of Underground Storage Tanks September 13, 2018

## Brief History

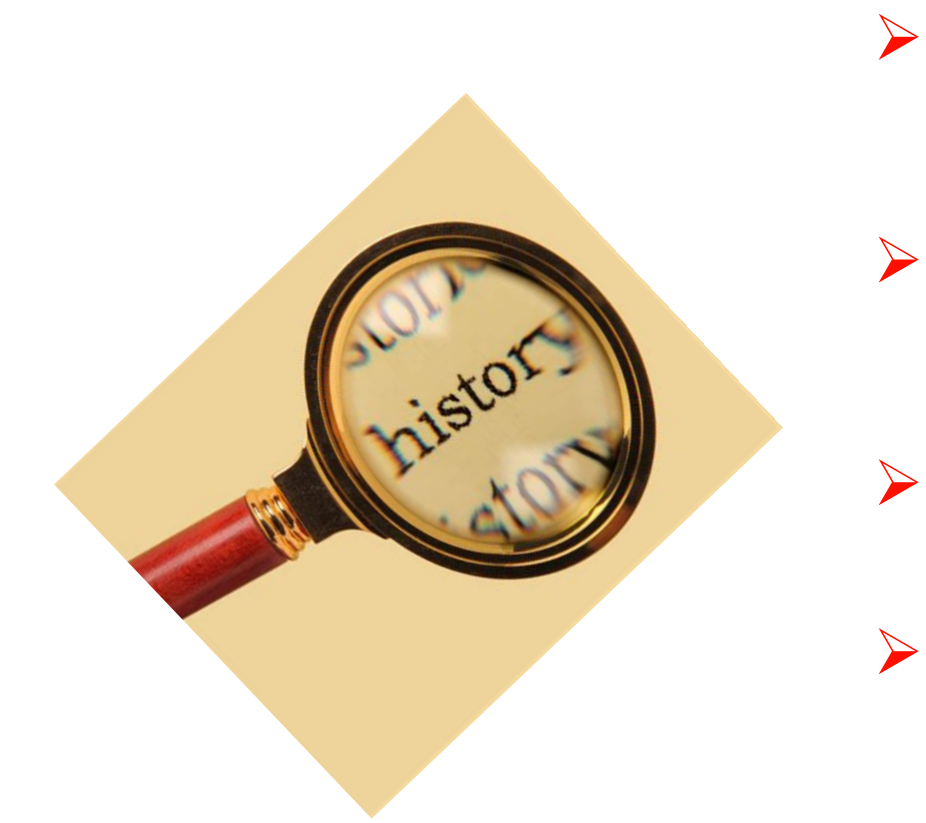

- $\triangleright$  Prior to 2008 had written guidance and paper applications were submitted via mail
- $2008$  thru 2010 Developed task based system with time and materials
	- 2010 thru 2012 Conducted pilot test with 3 state contractors
- $\geq$  2012 Full implementation of electronic system by all contractors

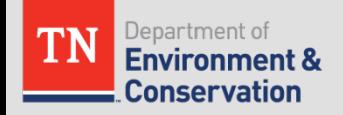

## Reimbursement Guidance Document

Written instructions that detail:

- > 160 field work task descriptions
- > 60 Plans/Applications/Reports
- List of eligible and ineligible costs
- Rates for:
	- Personnel (billable titles)
	- Equipment
	- Drilling
	- $\checkmark$  Laboratory analysis
	- Disposal of contaminated materials
	- $\checkmark$  Vehicles
	- Travel and per diem

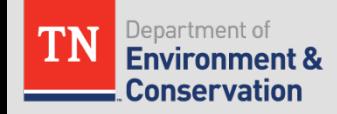

## Reimbursement Guidance Document

- Reimbursement guidance document (RGD-002) details 6 main investigation and clean-up processes, reports, plans, applications, travel & per diem
- For each task required, a subsequent detailed cost sheet was developed to illustrate how the maximum costs were determined

TCA  $68-215-111(f)(8)$  – All applications must be submitted within 1 year of work performed in order to be eligible for reimbursement from the fund

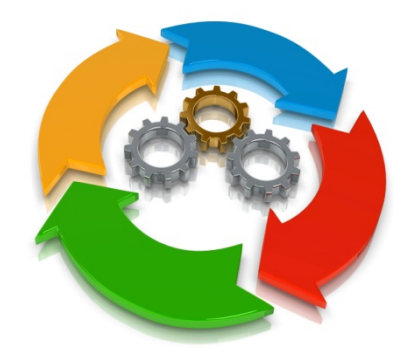

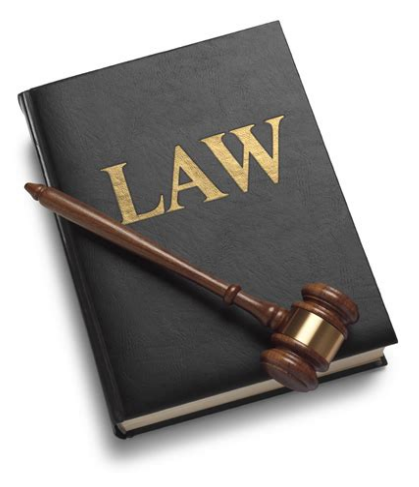

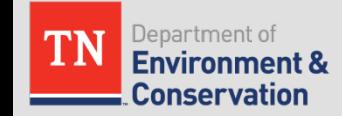

## Database Information

- $\triangleright$  Written instructions for completing electronic applications
- $\triangleright$  Database uses Microsoft<sup>®</sup> Access 2007 or higher
- $\triangleright$  Contractor requests a version of the database (32/64 bit) from database administrator
- $\triangleright$  Contractor populates their database with personnel and background information for each site and saves prior to beginning a specific application

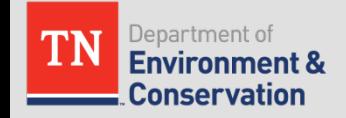

## Database Information

- Database is pre-populated with allowable costs and number of approved hours for each task. This keeps the contractor from requesting more than the allowed hours or rates and eliminates mathematical errors.
- $\triangleright$  Database provides a number of pop-up instructions throughout
- $\triangleright$  A Miscellaneous page is available for those tasks that are "exceptions" or are not listed in RGD-002
- $\triangleright$  Once applications are completed, they are sent (specifically the tables) to TDEC-UST via a dedicated email address. They are uploaded into the main Oracle database on a daily basis.

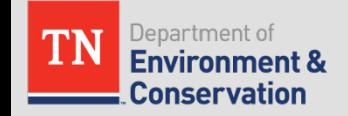

## Typical Day of Submitted Applications

#### **Date: Wednesday**

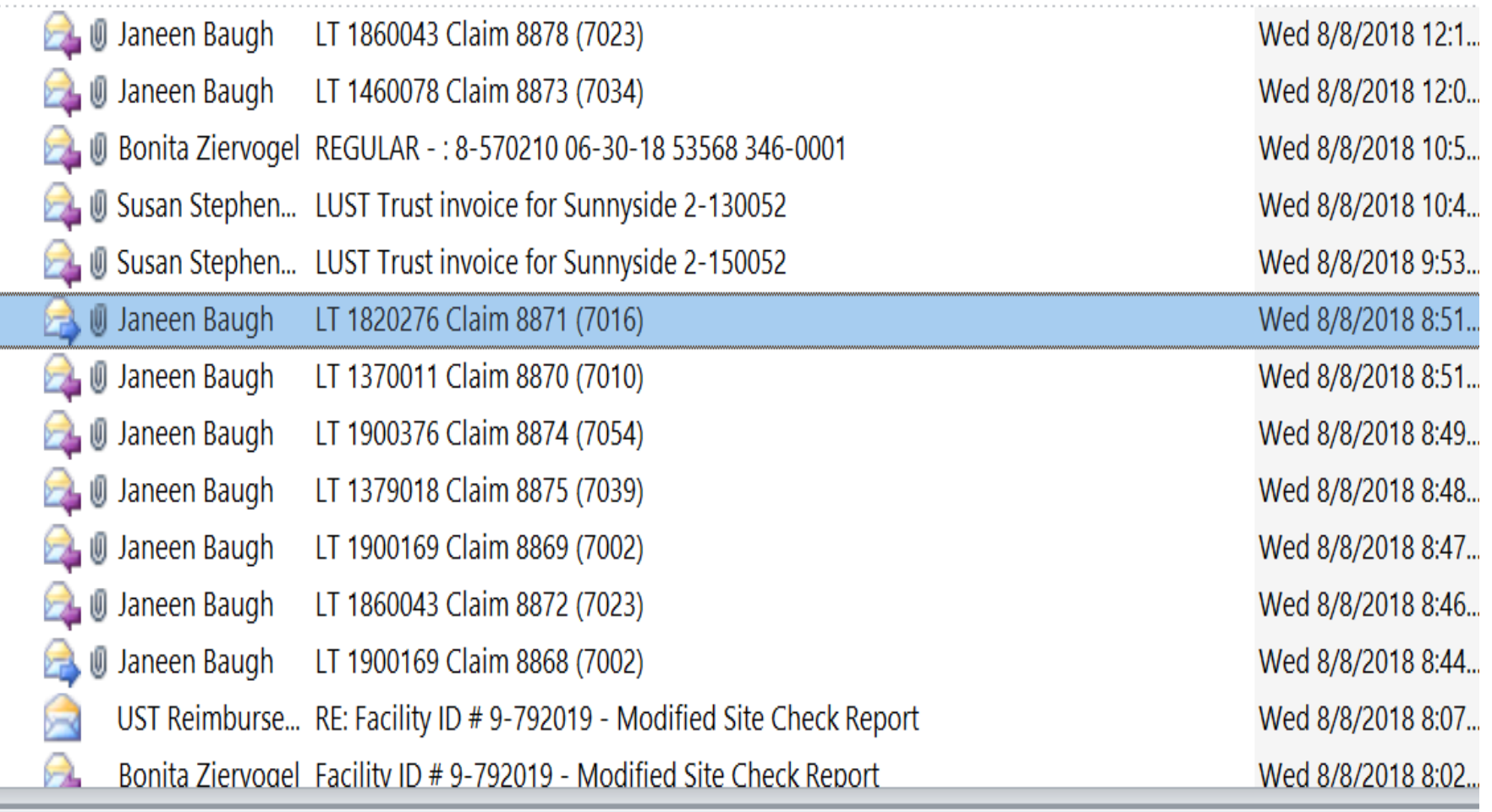

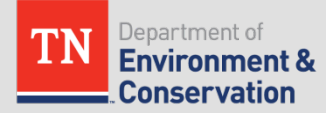

п

## Reimbursement Application Review

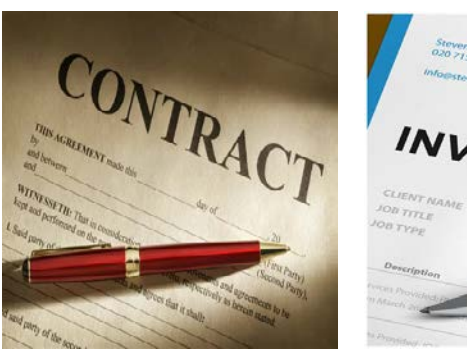

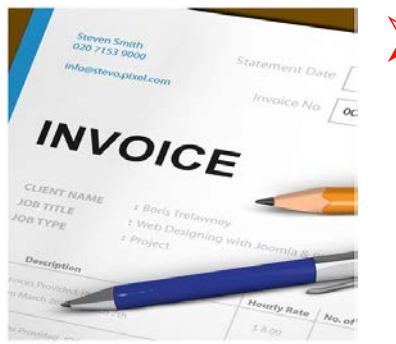

#### Pre-audit is conducted to ensure that the application is complete

- Federal W-9 form  $(1<sup>st</sup>$  application only)
- Copy of the contract between the RP and CAC  $(1<sup>st</sup>$ appl only)
- Signature certification pages Both RP and CAC
- Back-up invoices, receipts, etc. (pdf)

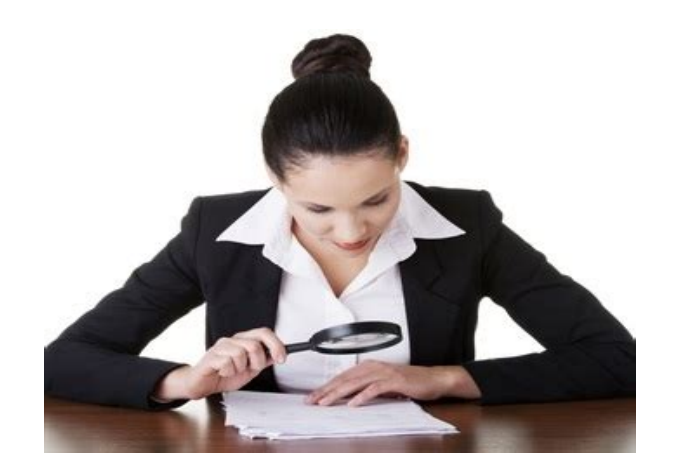

- Review assigned through the database to a regional auditor
- 2<sup>nd</sup> reviews conducted by supervisor on approximately 10% of applications

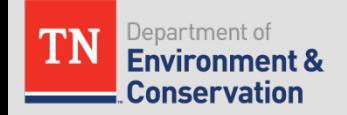

## Example Work Task

#### 4.4.c.1 Cost for ground water sampling

This SOW will include all personnel time and sampling supplies to purge and sample wells of any depth or diameter. This SOW includes static water level measurements, purge volume calculations, sampling of purge water for disposal, personnel time to coordinate this task and to manage the laboratory services (i.e. chain of custody, sample preparation, sample QA/QC, and invoice managing). The schedule for ground water monitoring shall be performed in accordance with the schedule in the approved CAP. Wells to be sampled shall be in accordance with the approved CAP. Includes cost of drum. Maximum cost is \$273.50 for one (1) well and \$137.50 per well for each additional well sampled.

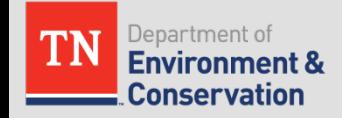

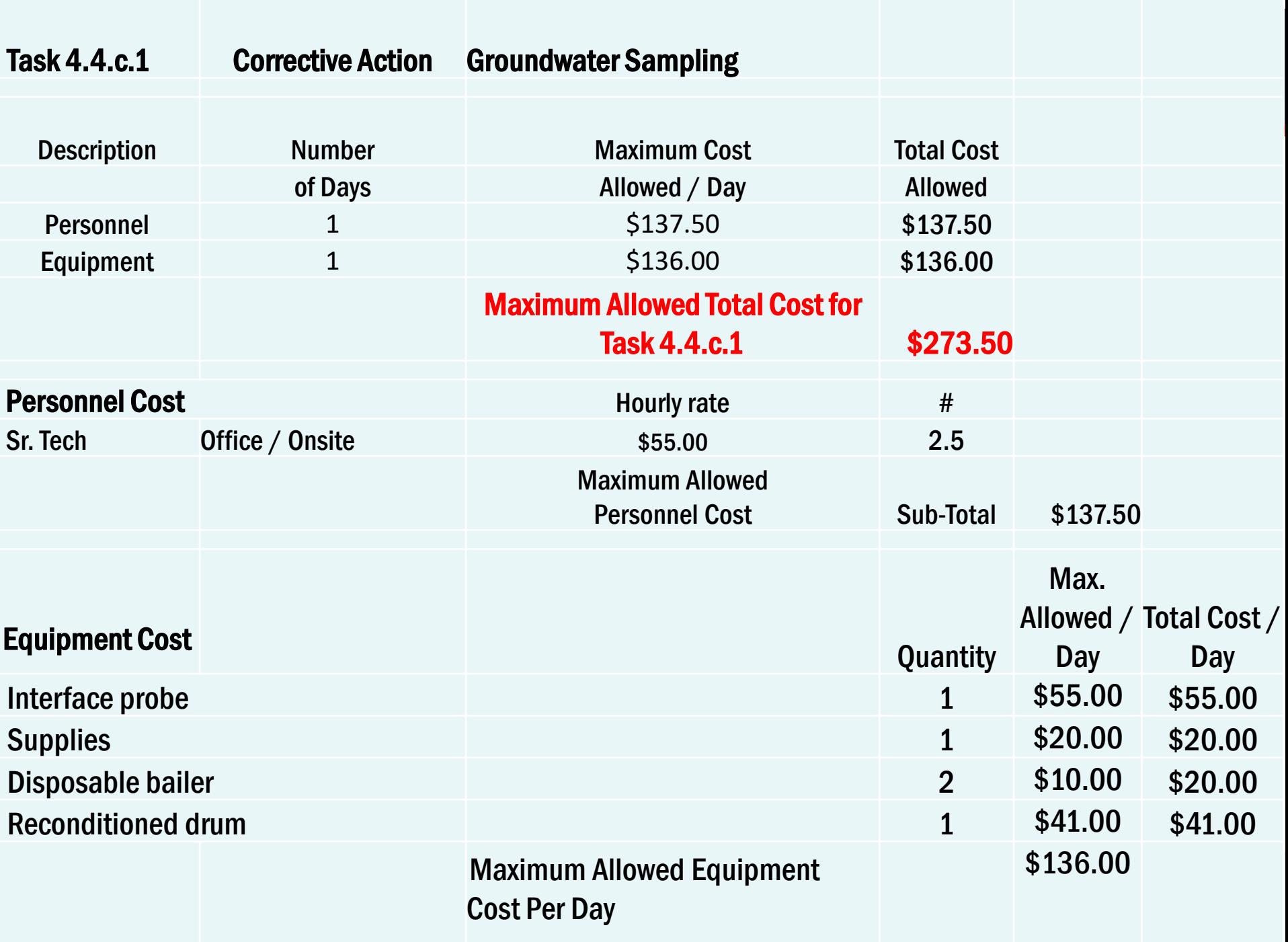

## Reimbursement Database - Main Page

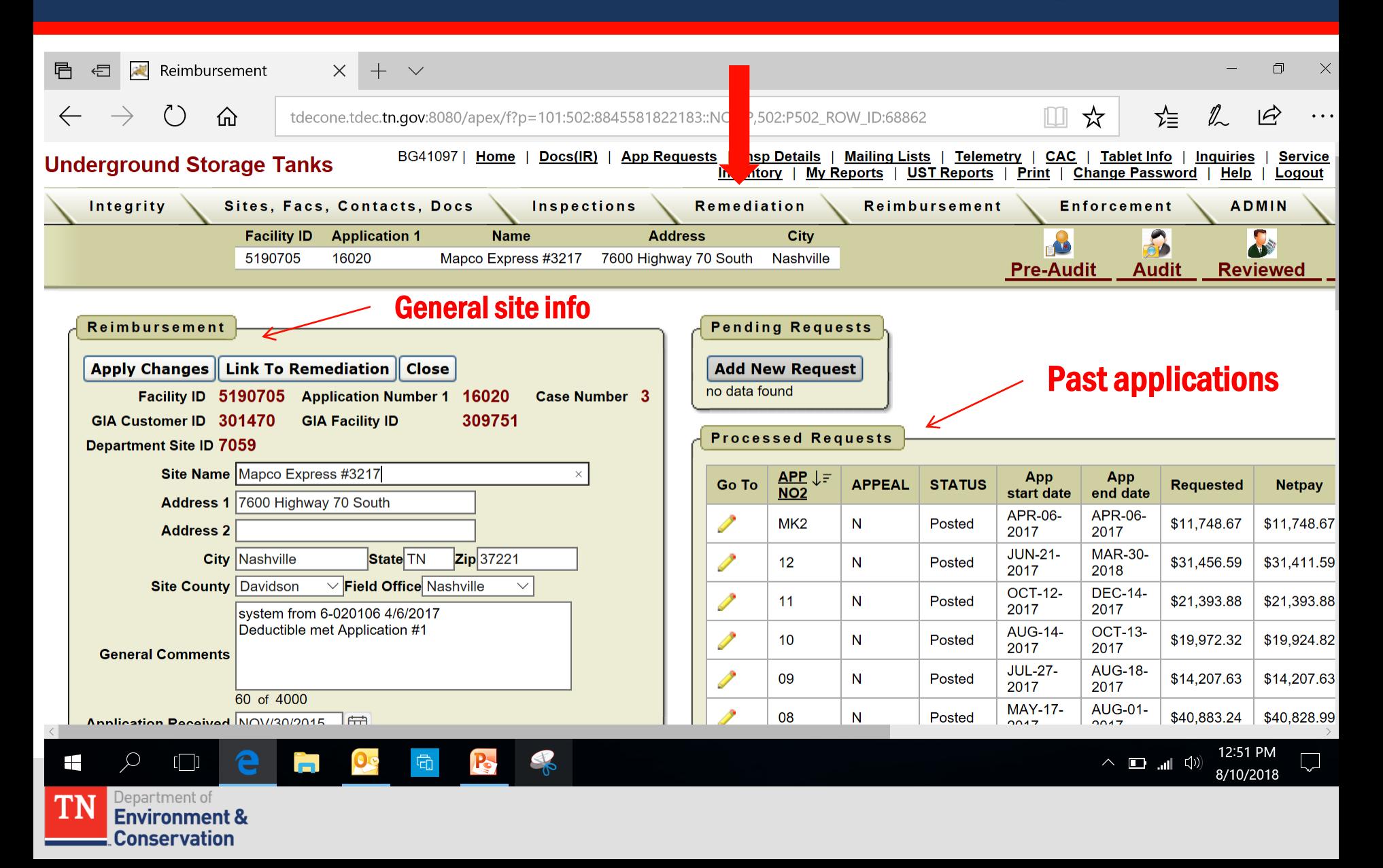

# Main Page (cont.)

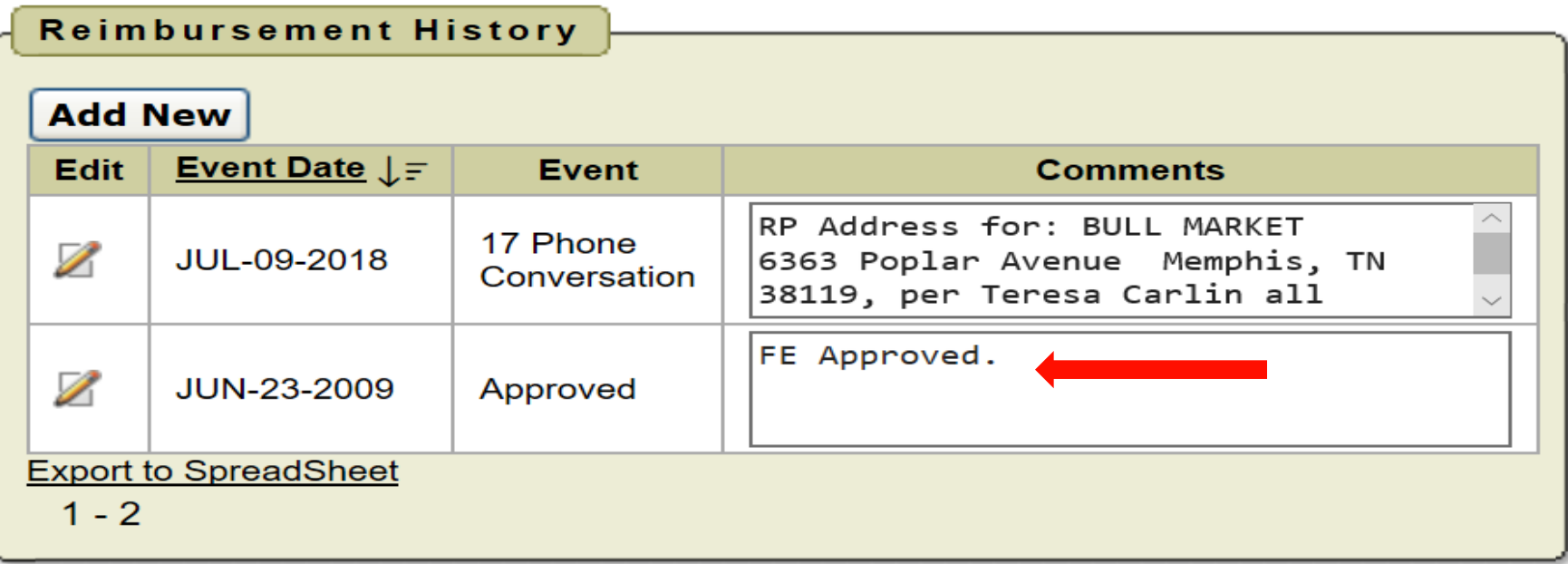

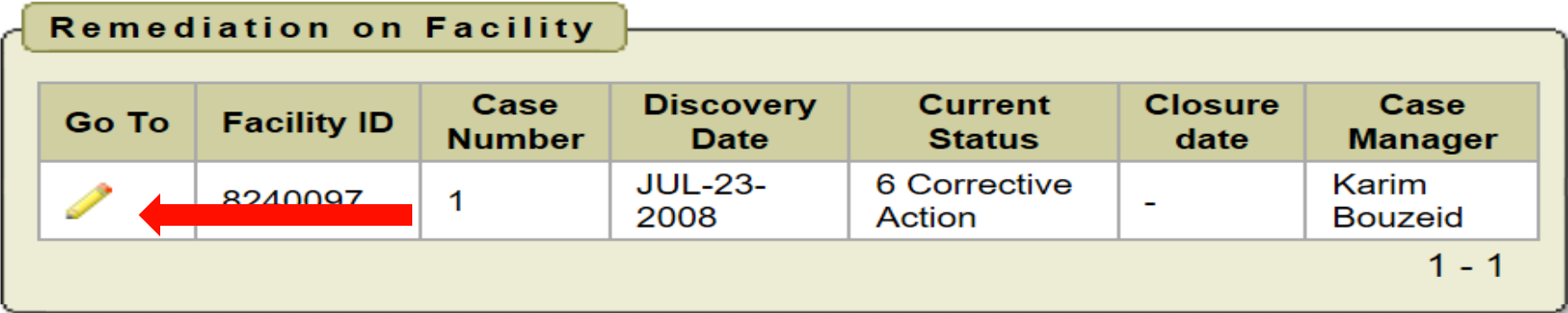

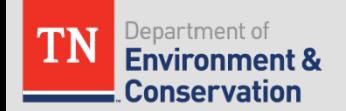

### Entry Into Reimbursement Module

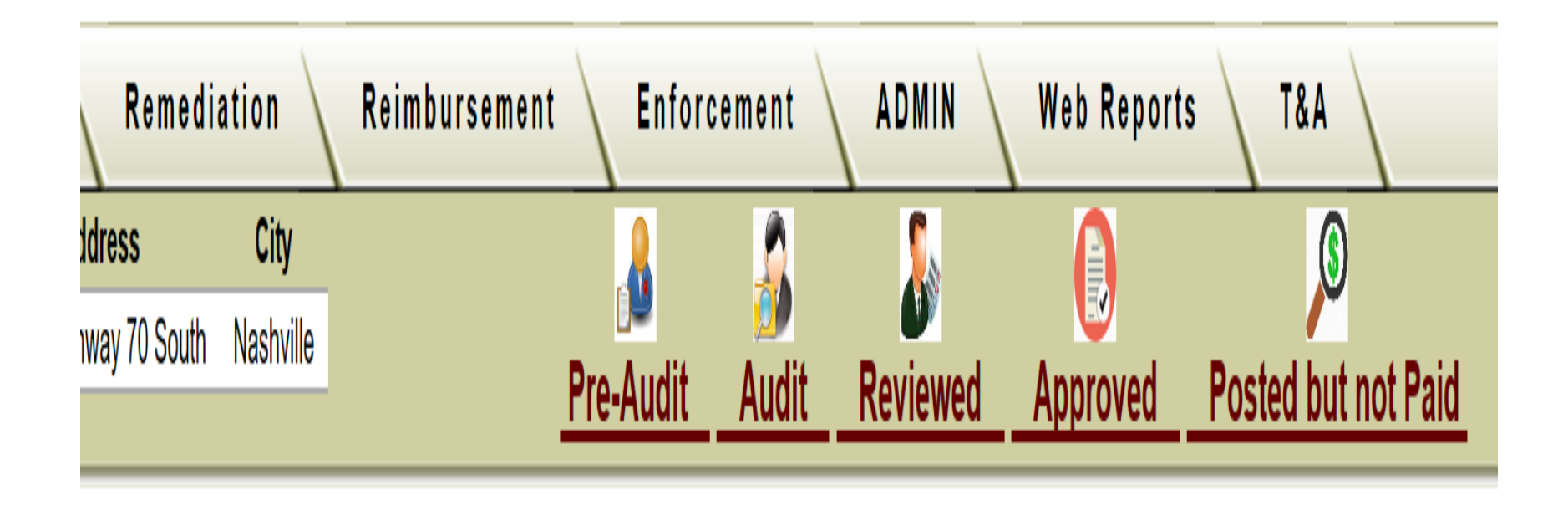

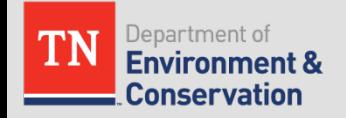

## Pre-Audit Completed

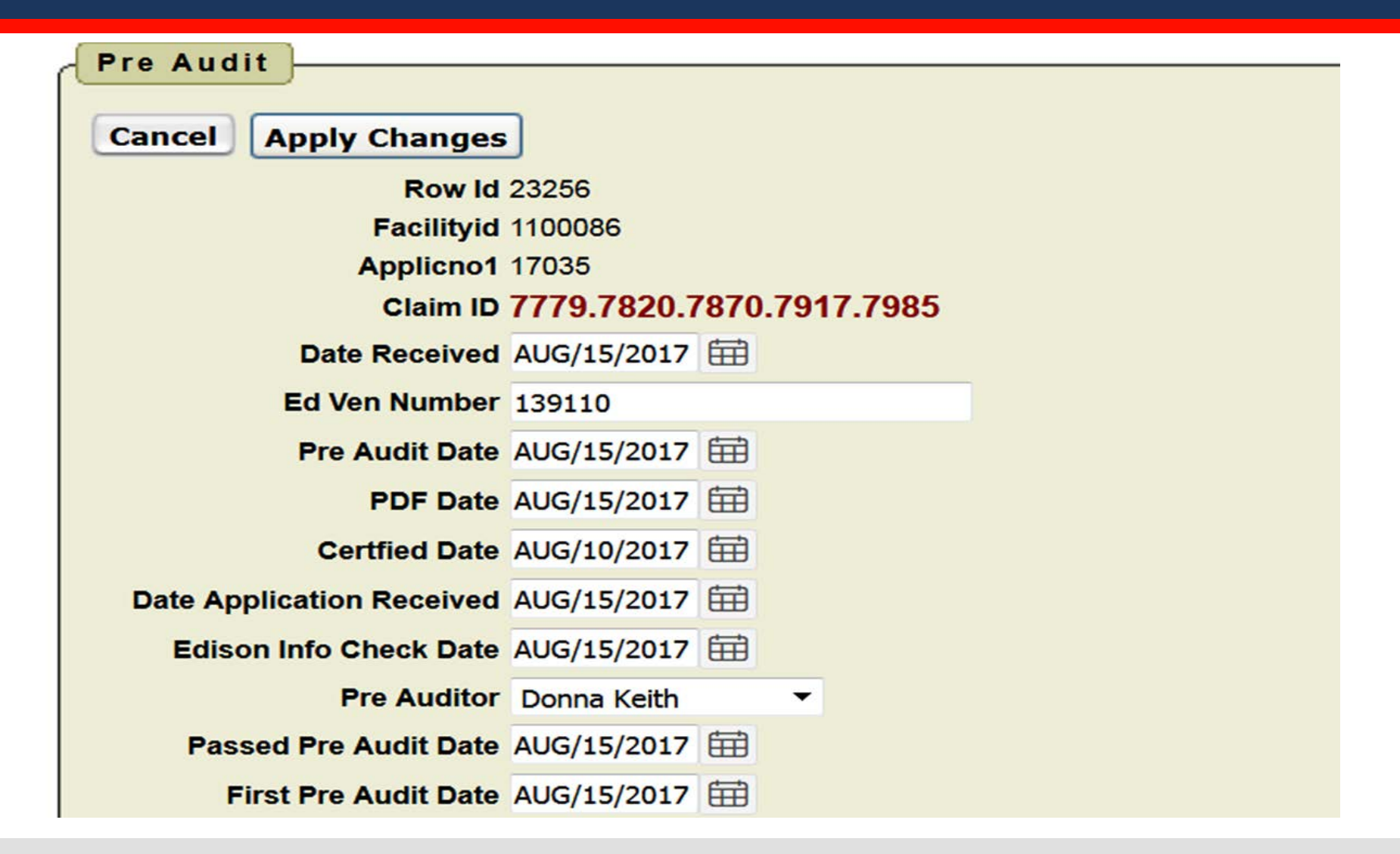

Department of Fnvironment & **Conservation** 

## View of Electric Bills Submitted

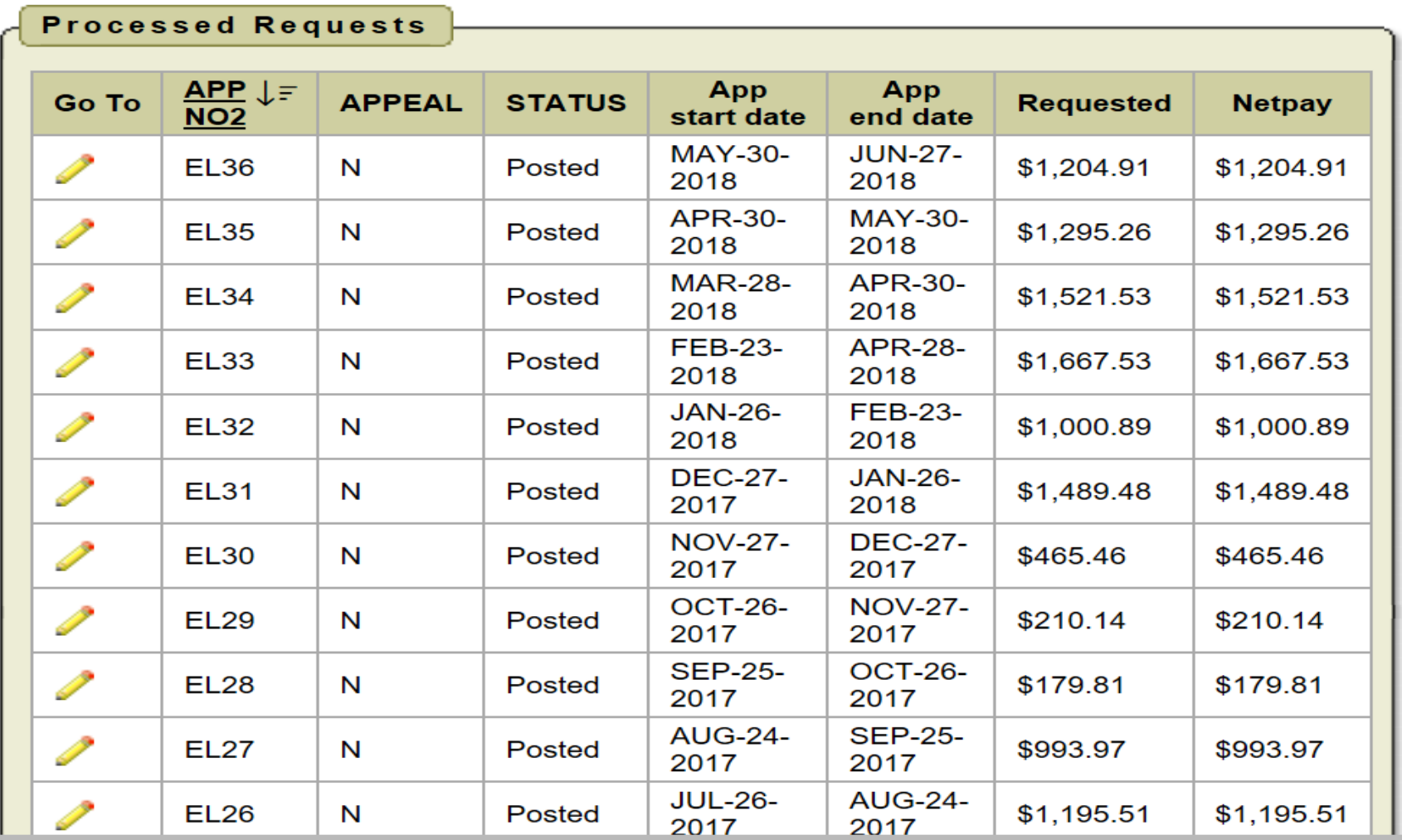

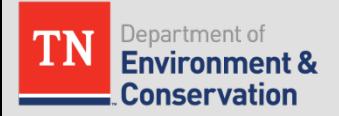

## View of Applications Submitted

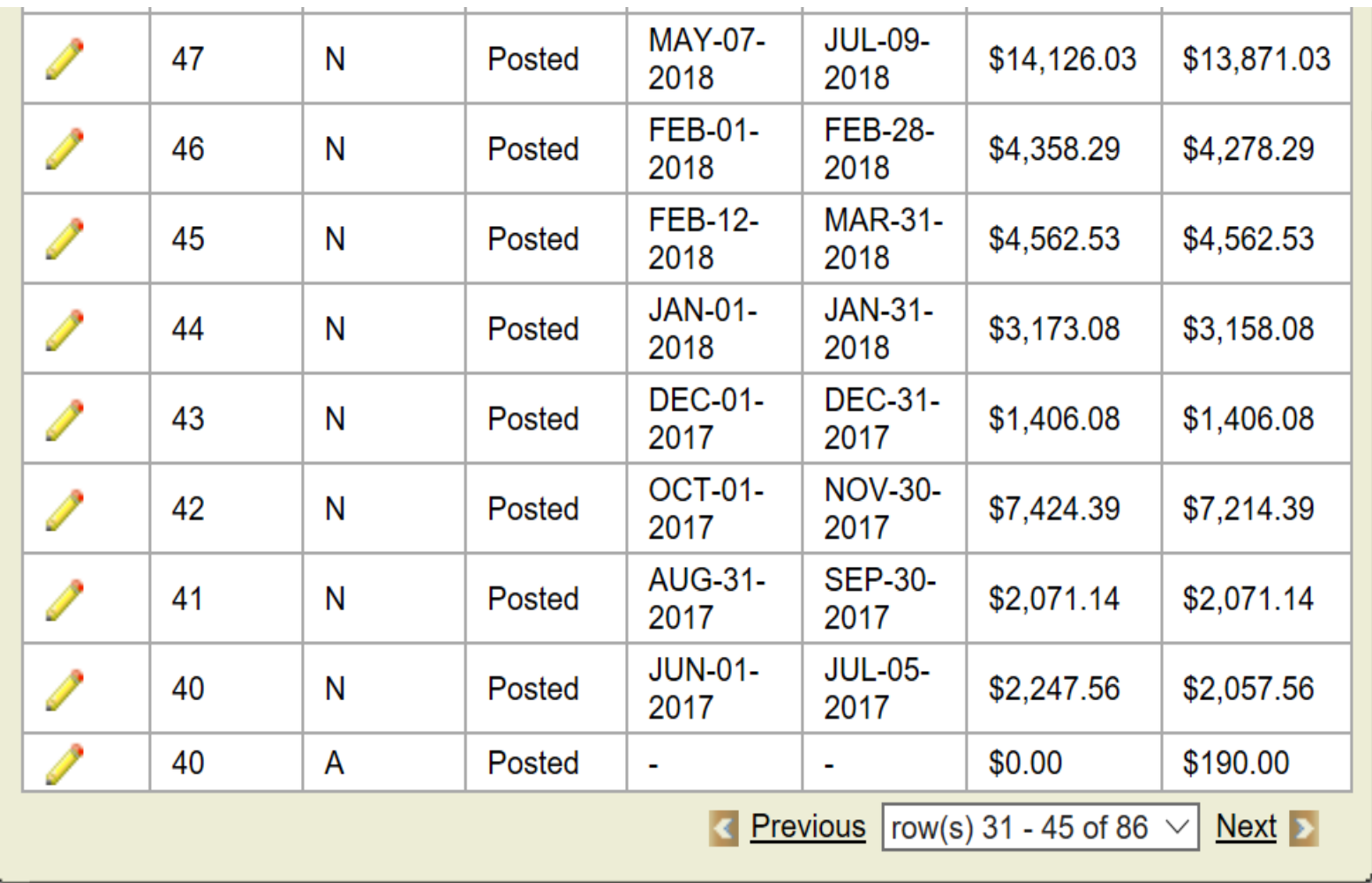

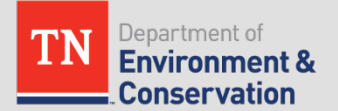

### Reimbursement Tasks Submitted on Application

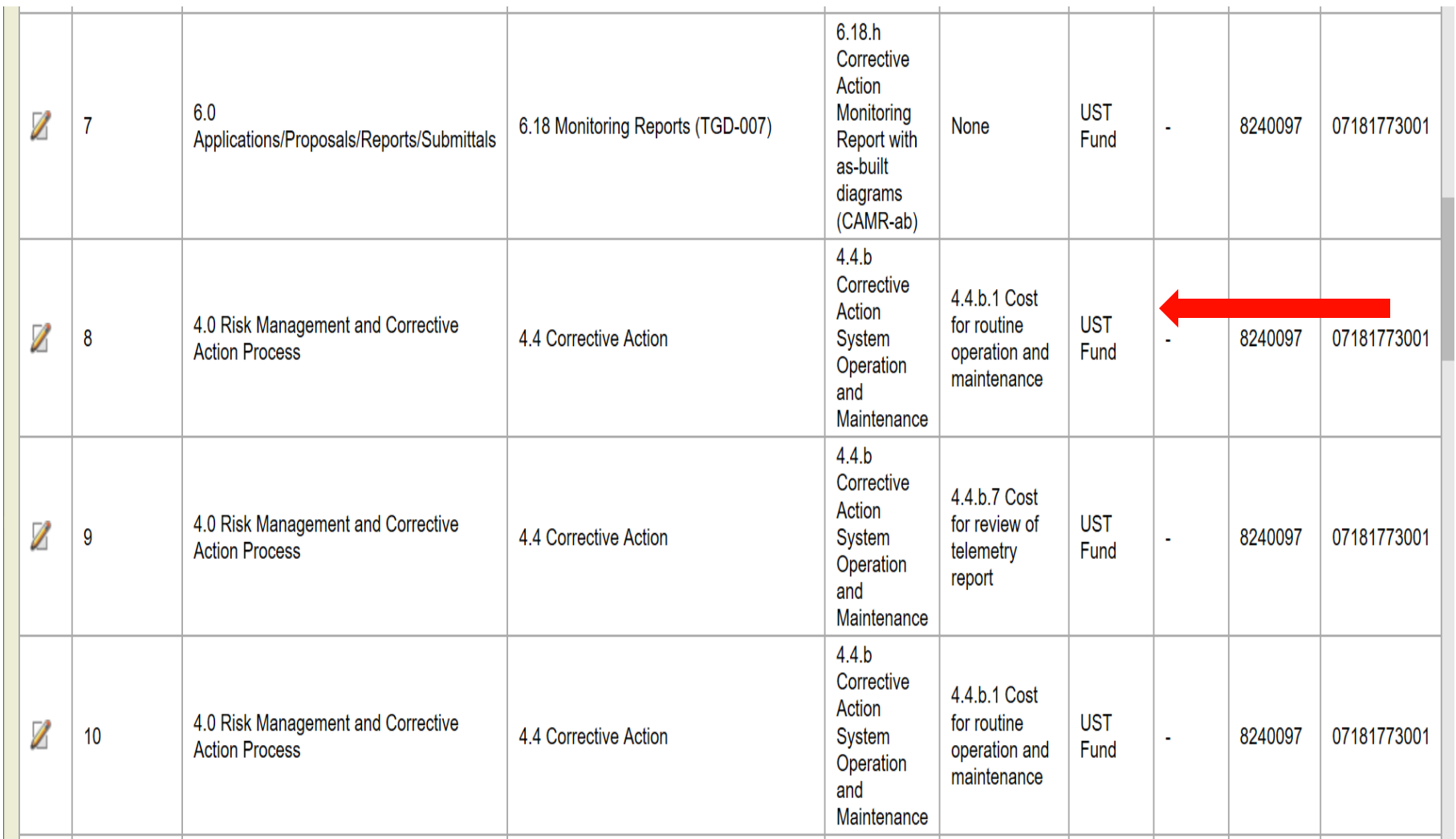

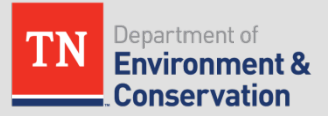

#### Work Task for Routine O&M on Remediation System

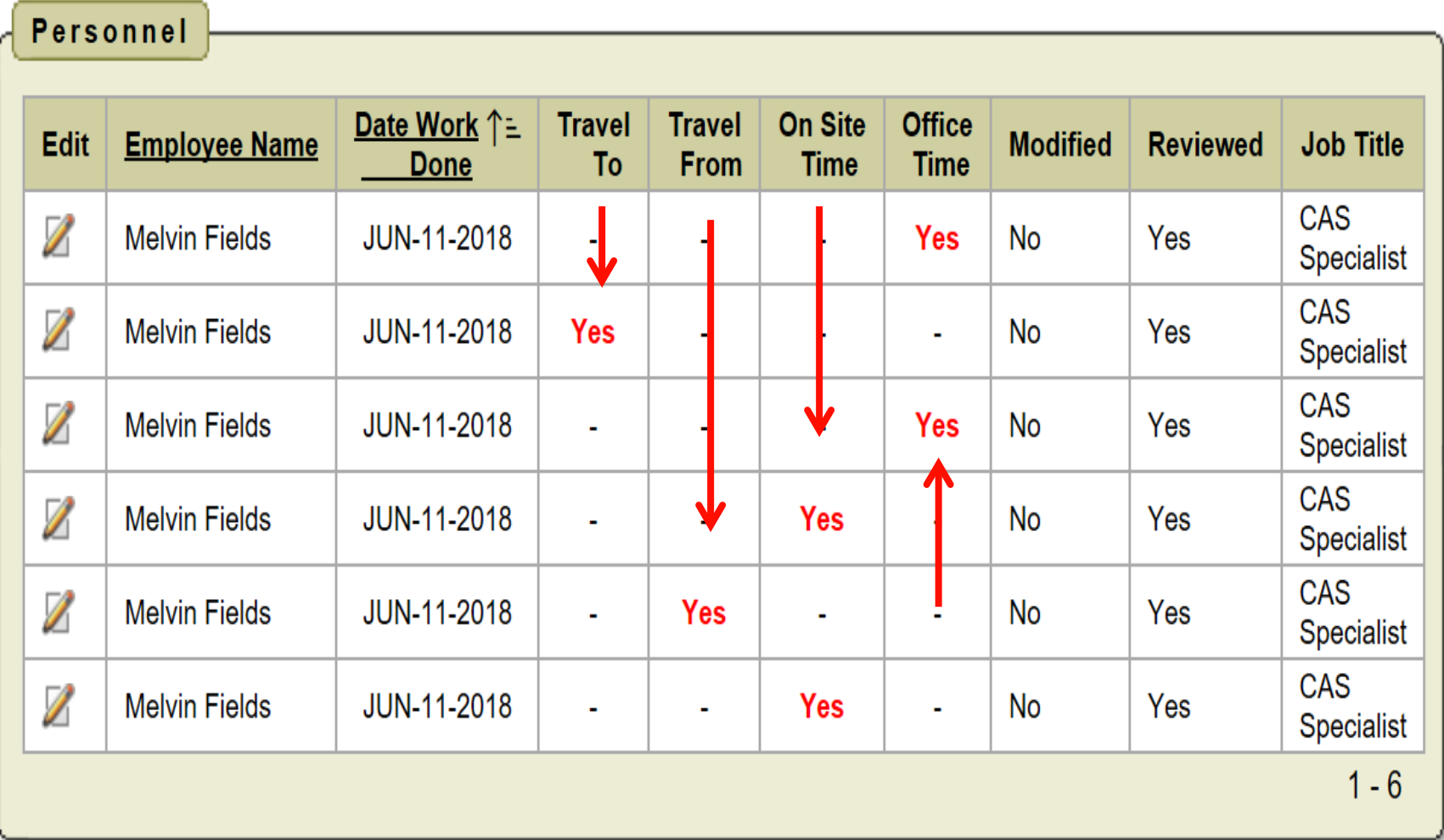

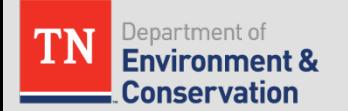

## Details of Personnel Charges

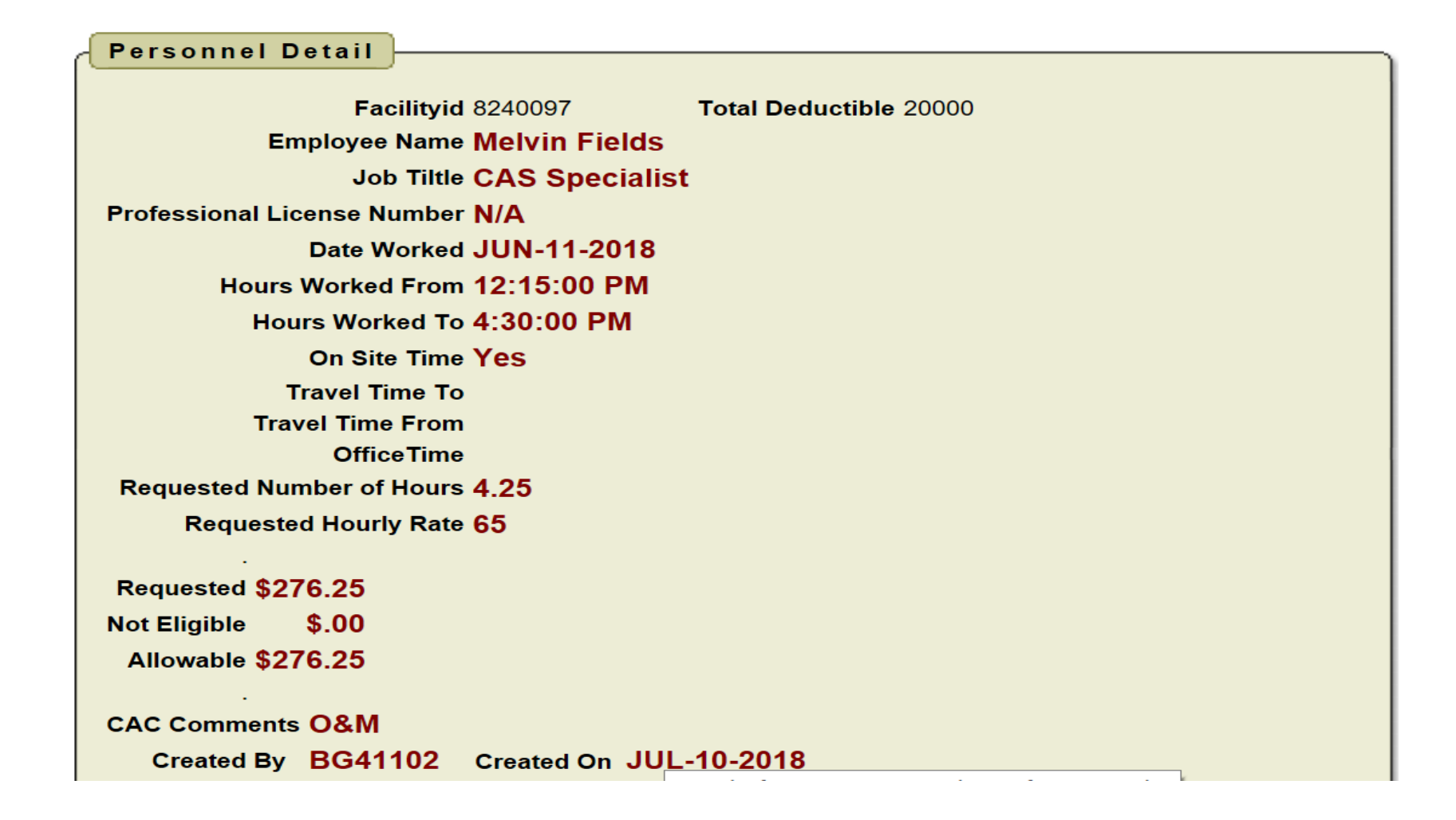

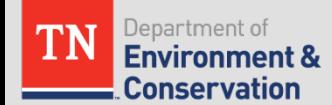

## Equipment Used During O&M Task

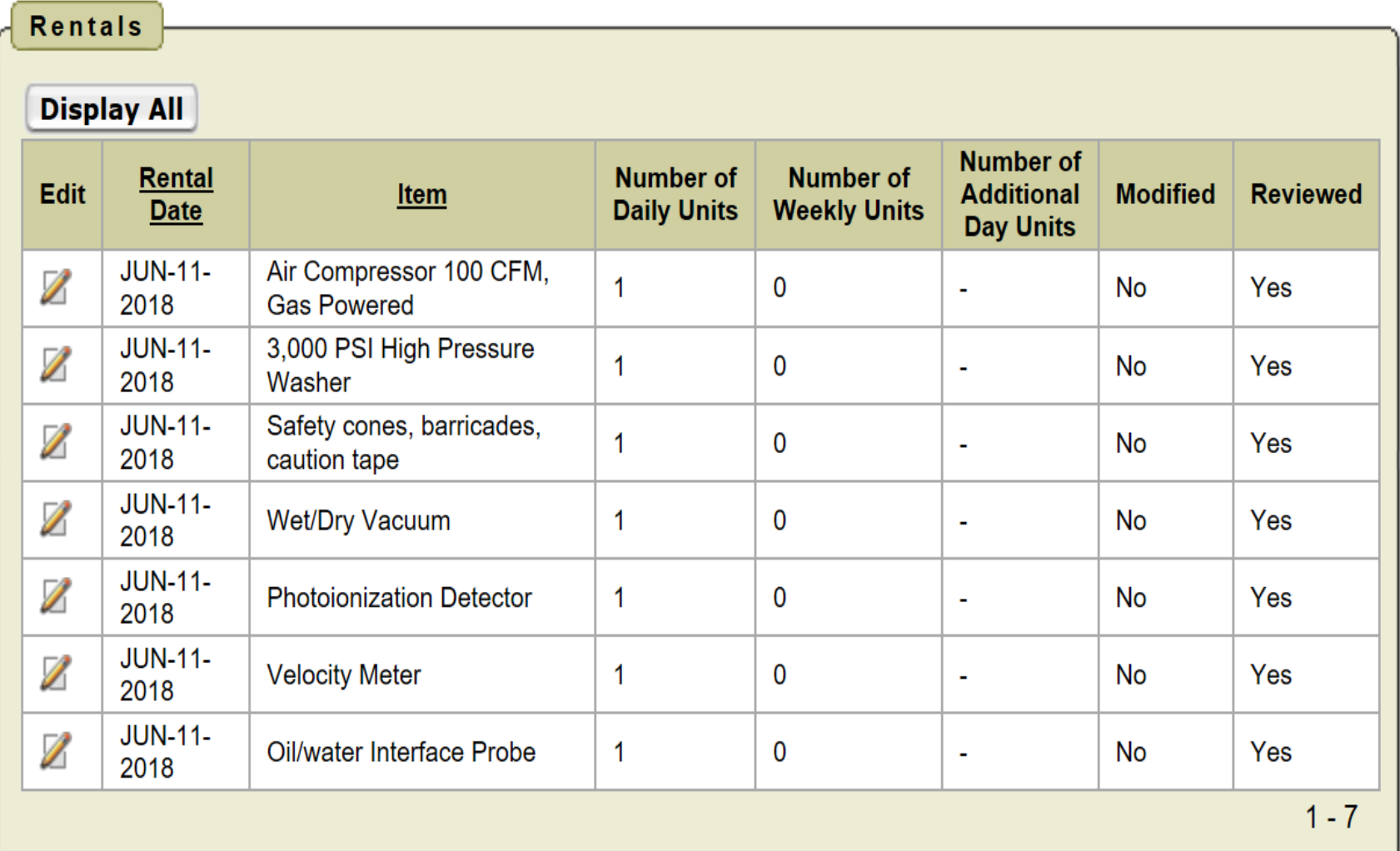

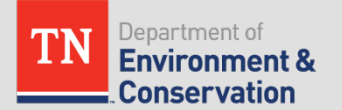

## **Other Items Used During O&M Task**

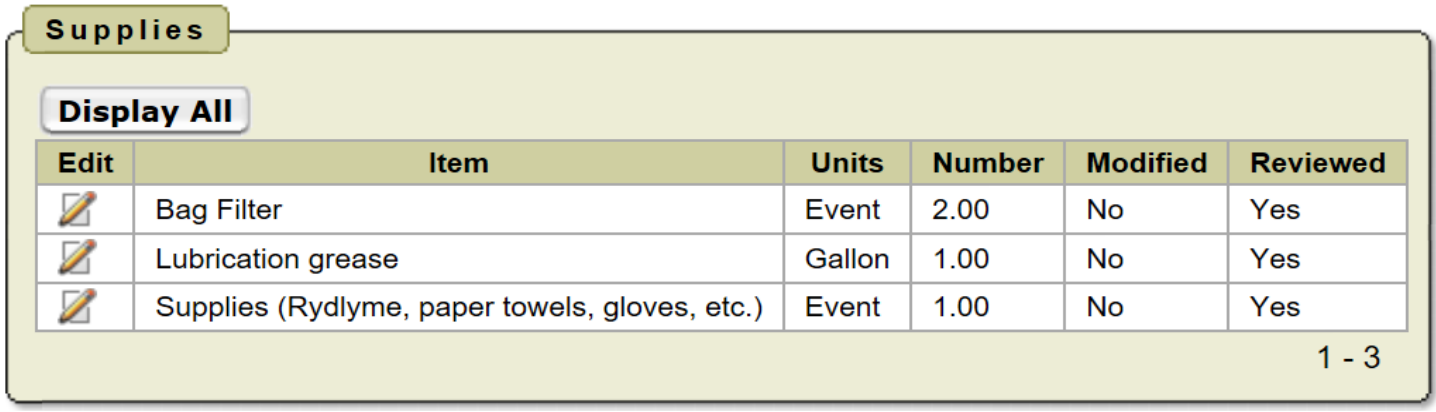

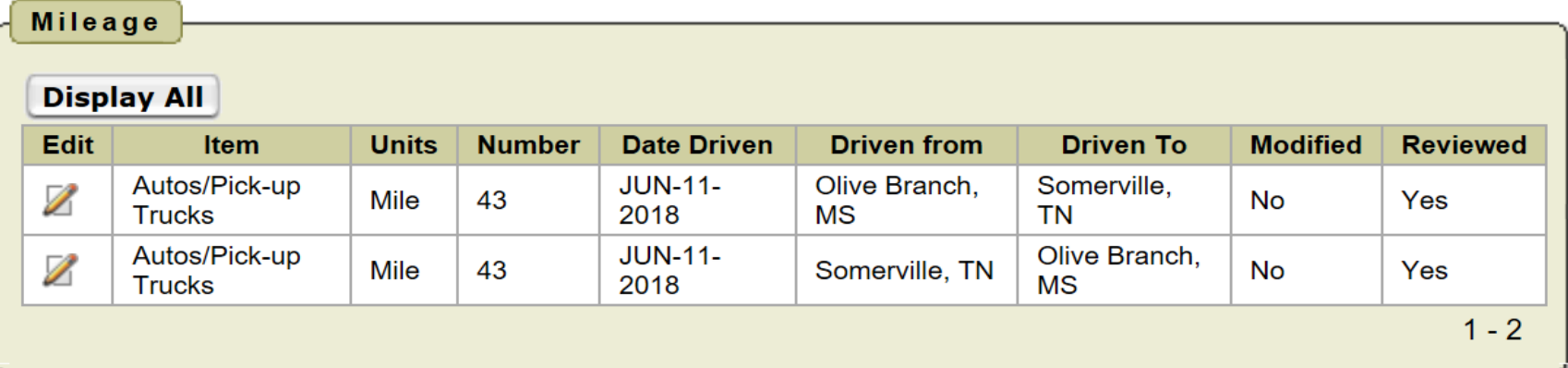

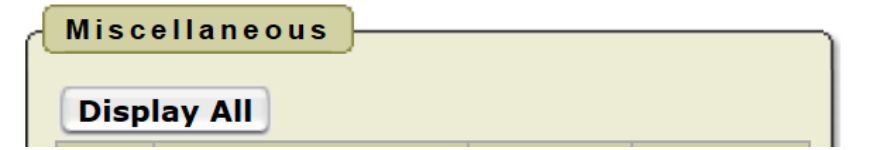

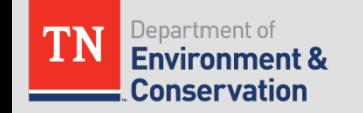

### Charging Too Much For A Report - Denied

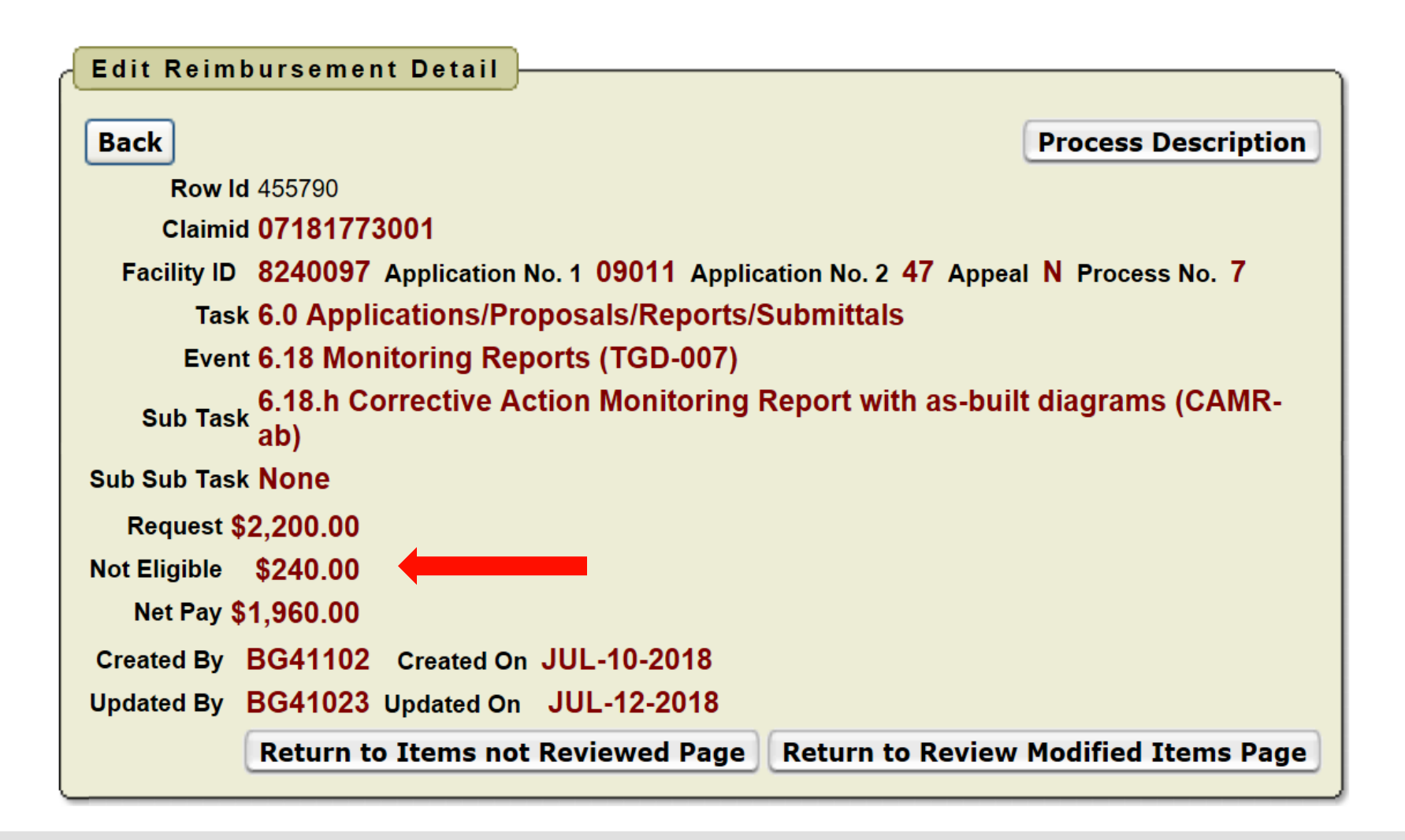

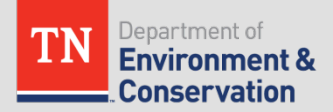

## Disallowed Costs Explanation

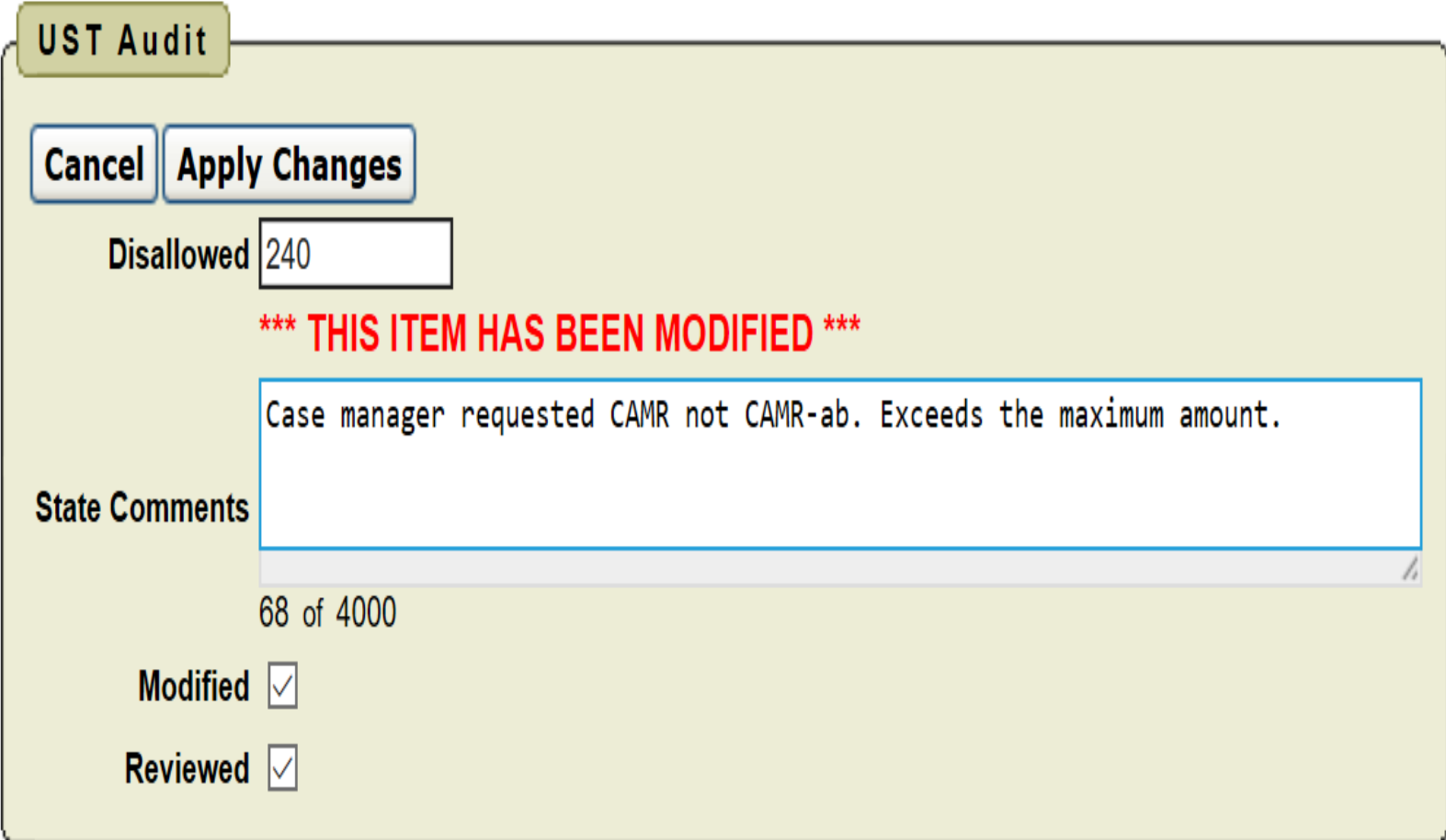

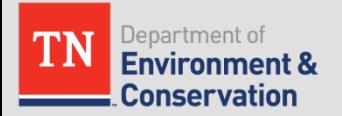

## More Examples of Denied Costs

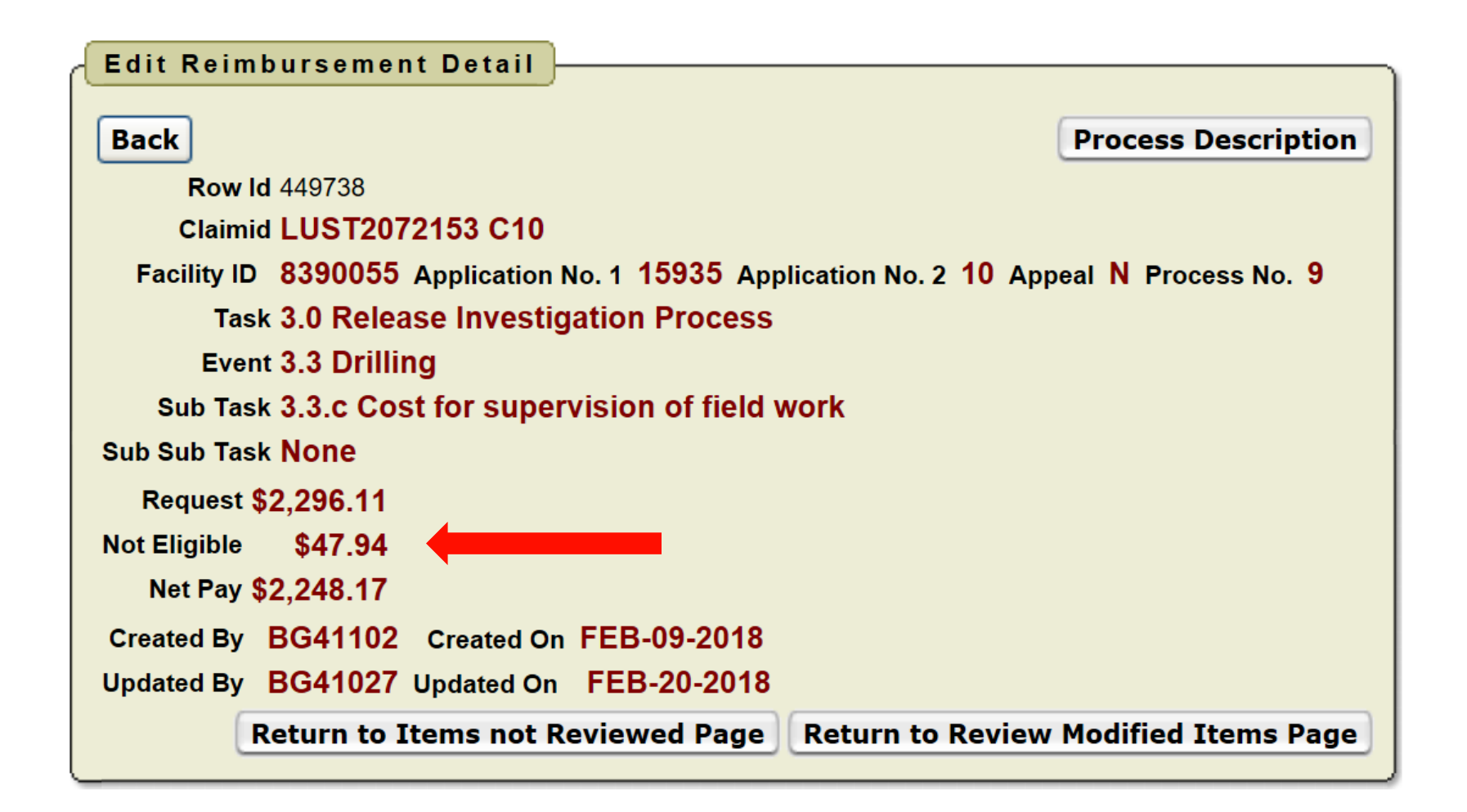

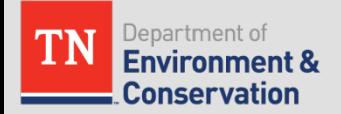

## More Examples of Denied Costs

#### **Hauling/Disposal Detail Sample Method or Item Soil Drum Disposal Sample or Item Type Drum Requested Samples/Items 14 Requested Cost per Sample/Item \$90.00** Markup \$0.00 **Requested \$1,260.00** Not Eligible \$540.00 Allowable \$720.00 Comments Domermuth 43147 - drums picked up 12/14/17 Created By BG41027 Created On JAN-17-2018 Updated By BG41027 Updated On FEB-05-2018

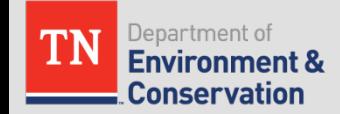

## Amount Paid and Amount Remaining

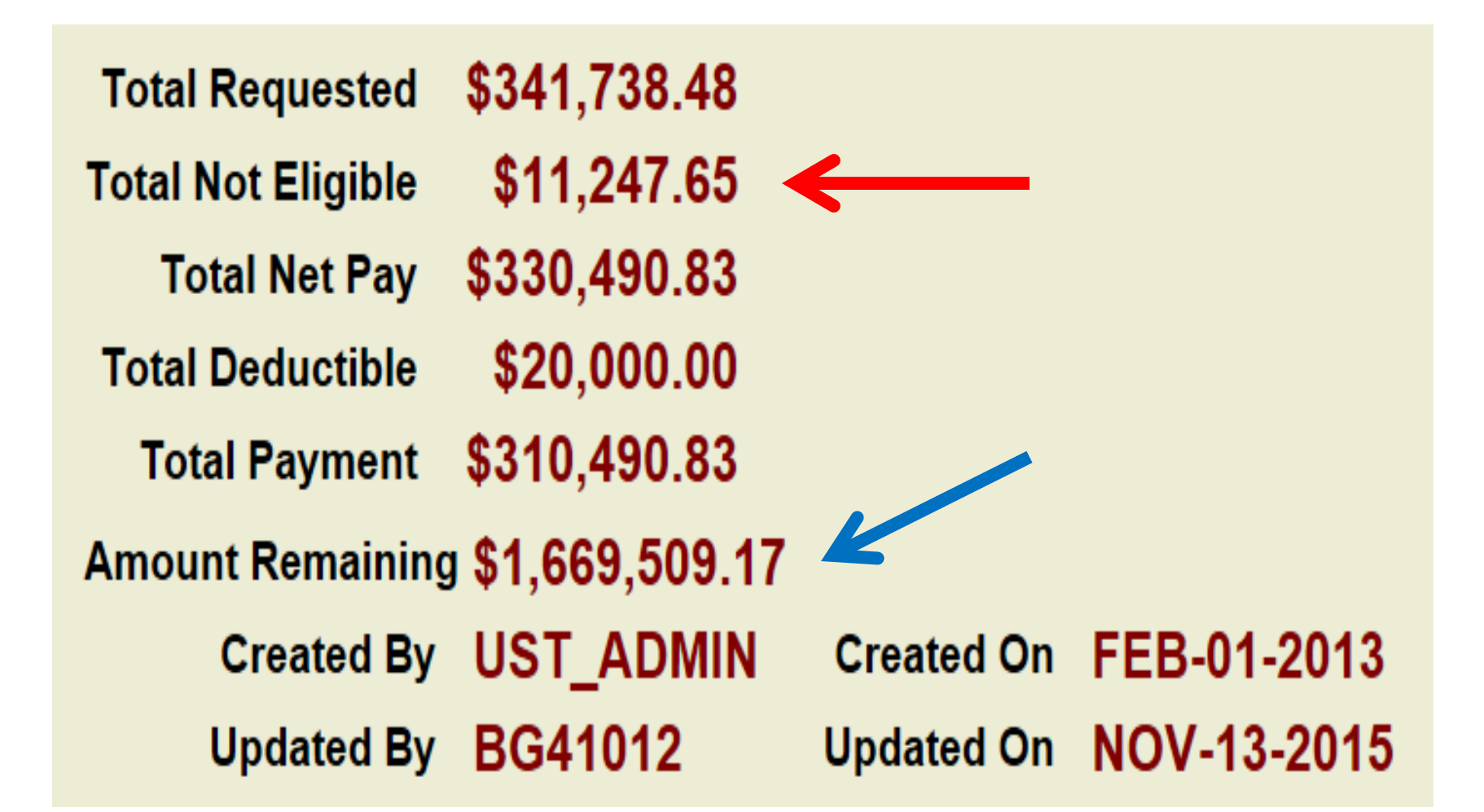

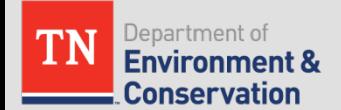

### Contact Info

## Cindy Storm, PE Deputy Director Division of Underground Storage Tanks (615) 532-0988

cindy.storm@tn.gov

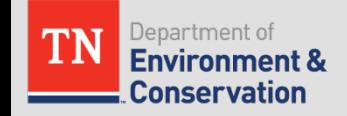

# Questions?

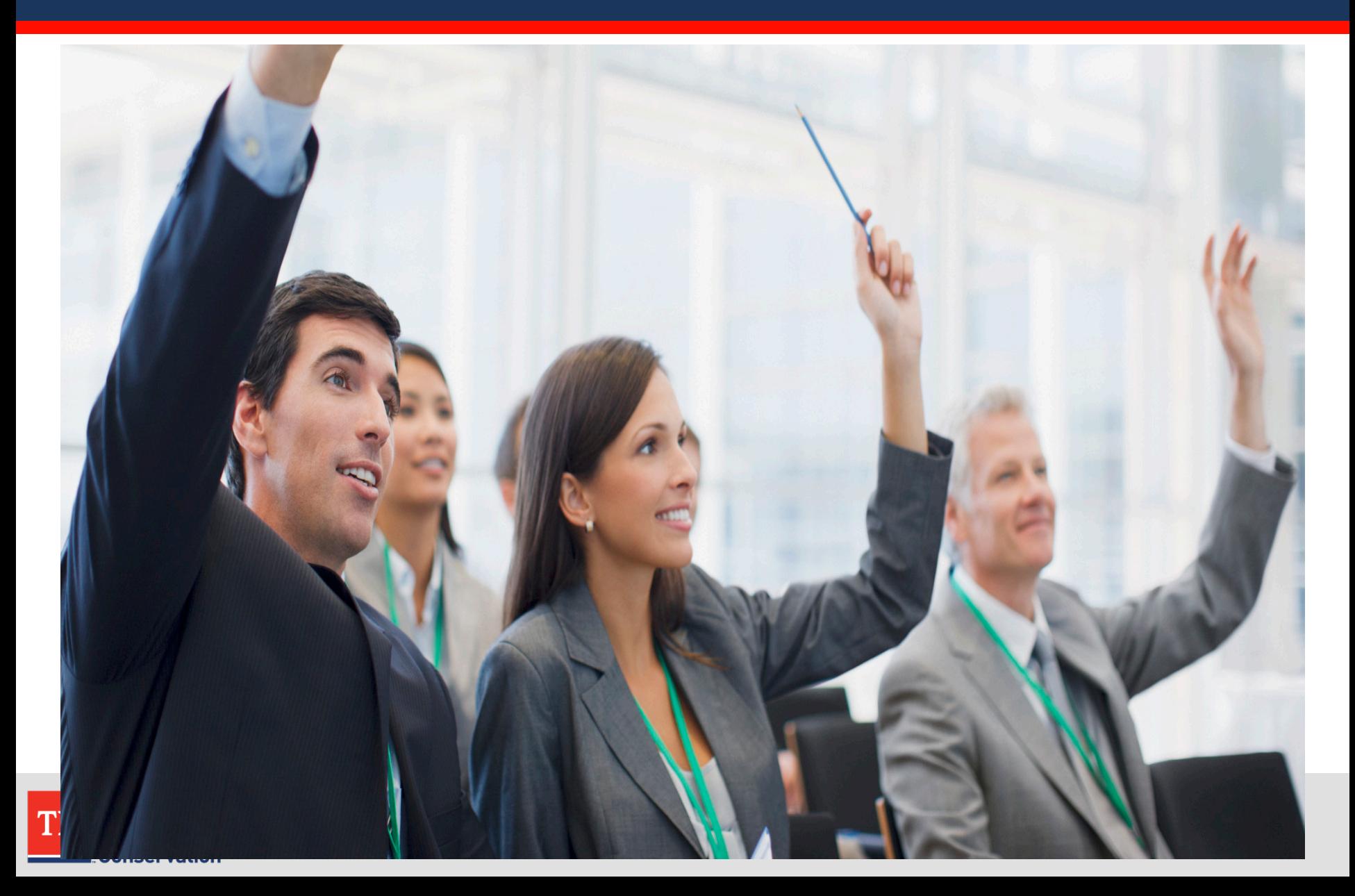